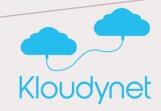

KLOUD PASSWORD MANAGER

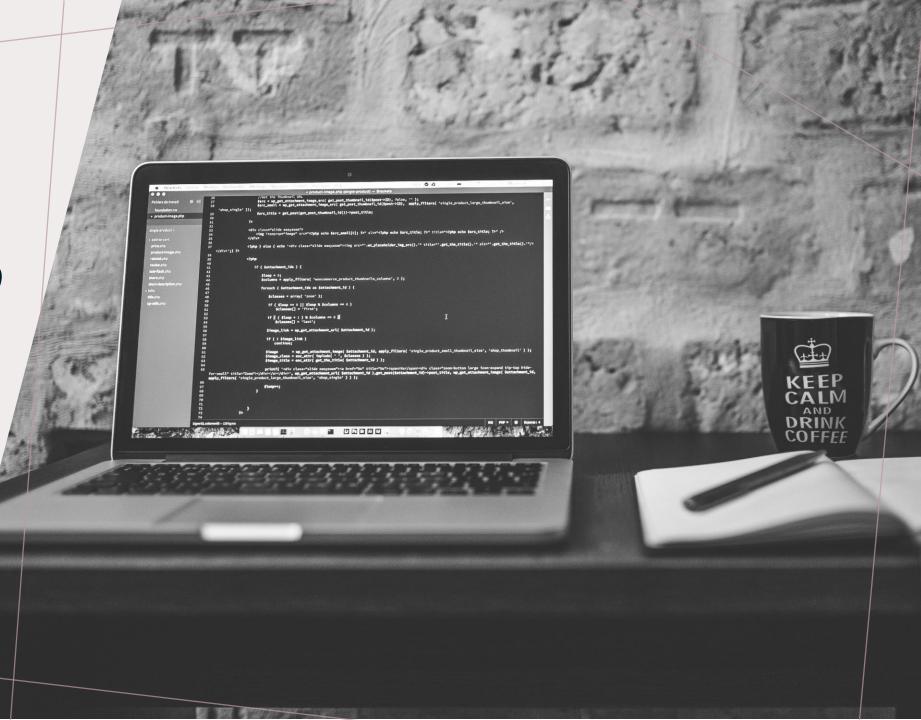

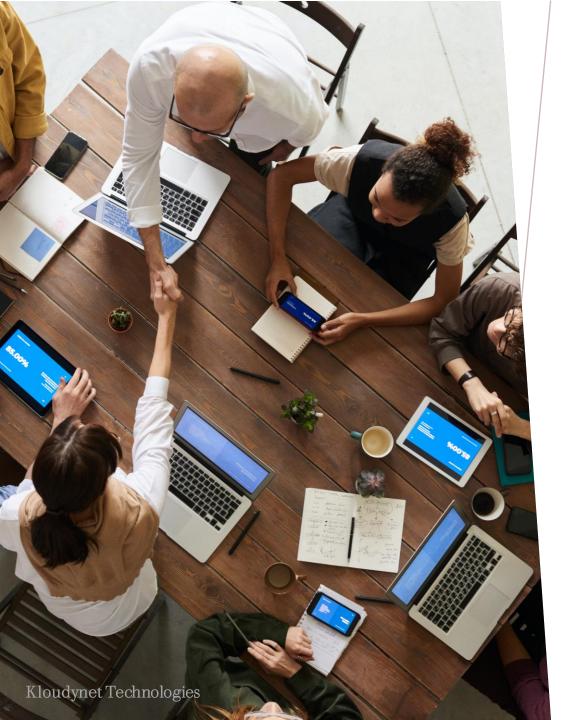

## INTRODUCTION

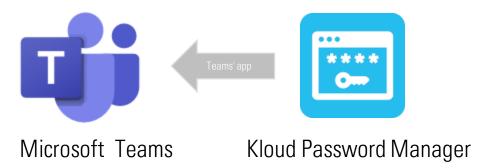

Kloud Password Manager is a product of Kloudynet Technologies developed as a Microsoft Teams application to manage password access within various levels of administration within an organisation.

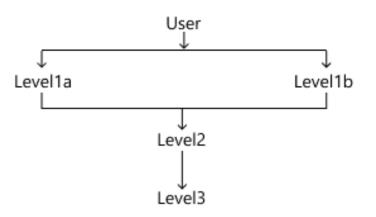

## CHARACTERS

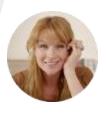

Daniela Mandera / User without admin access

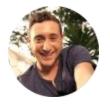

Aaron Brooke / Approver

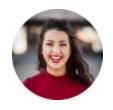

Gloria Mason / Account admin

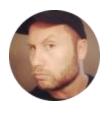

Alex Walton / Requester

Kloudynet Technologies 3

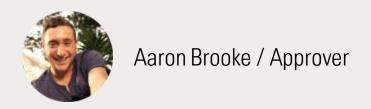

Aaron is a user with admin access.

He can create requests, view password generated for the requested system/software when the request is Approved.

He can approve/reject requests for other users, revoke user's access to a system/software based on the situation and rotate the password immediately.

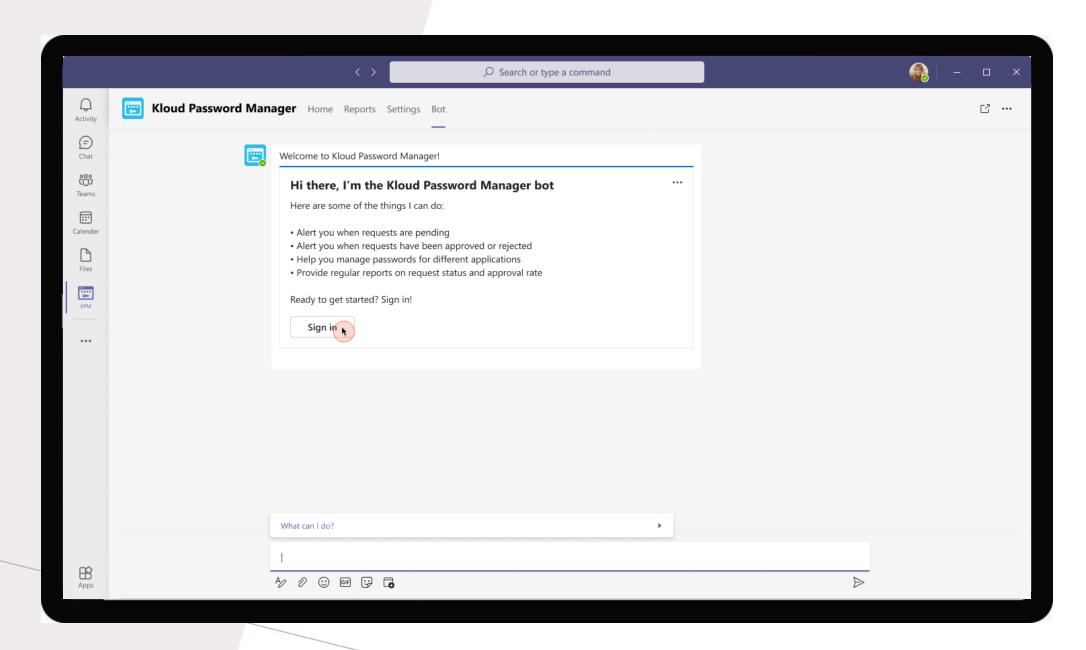

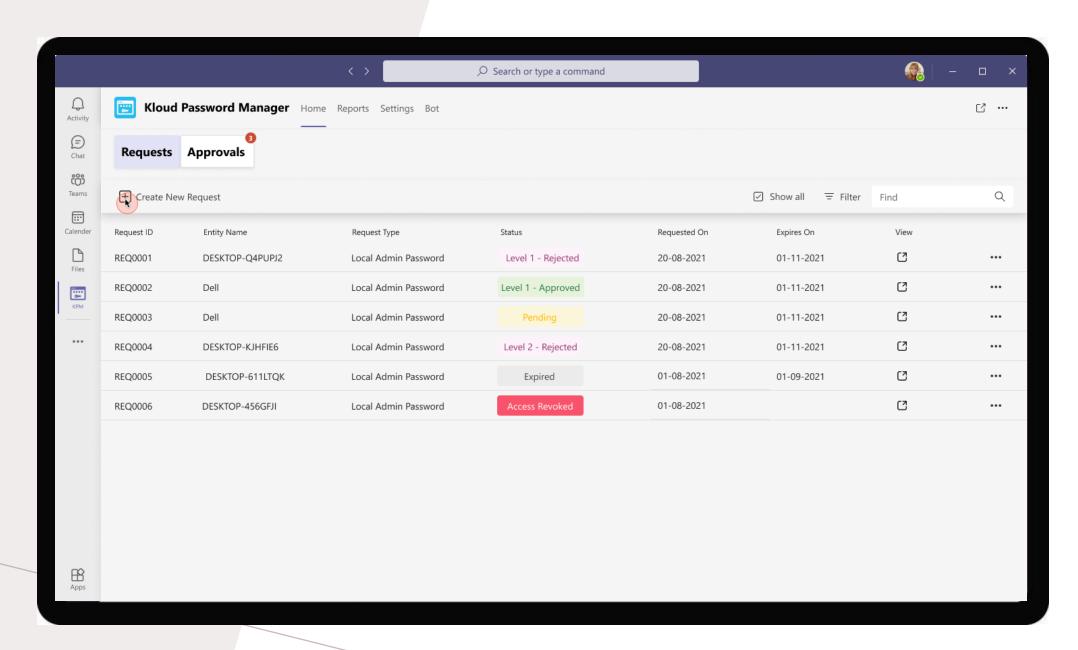

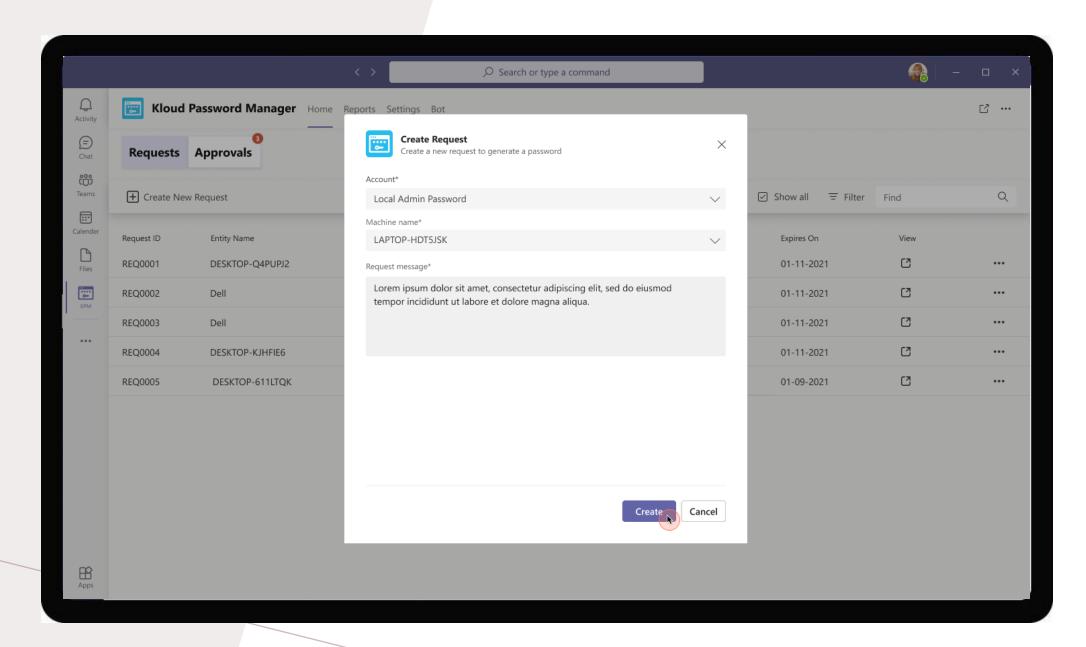

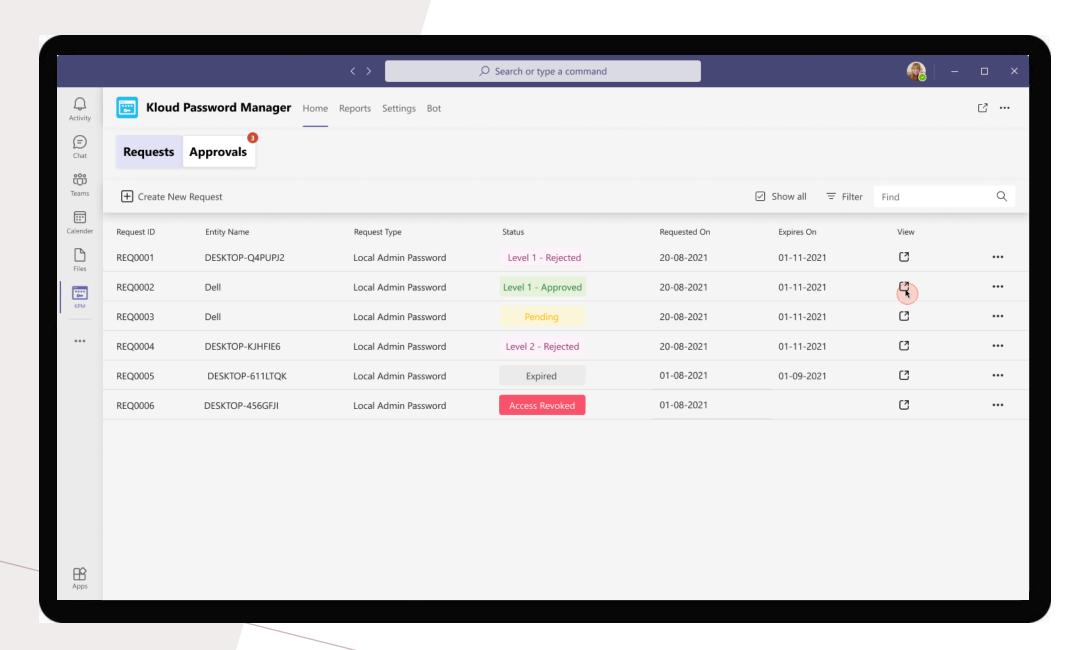

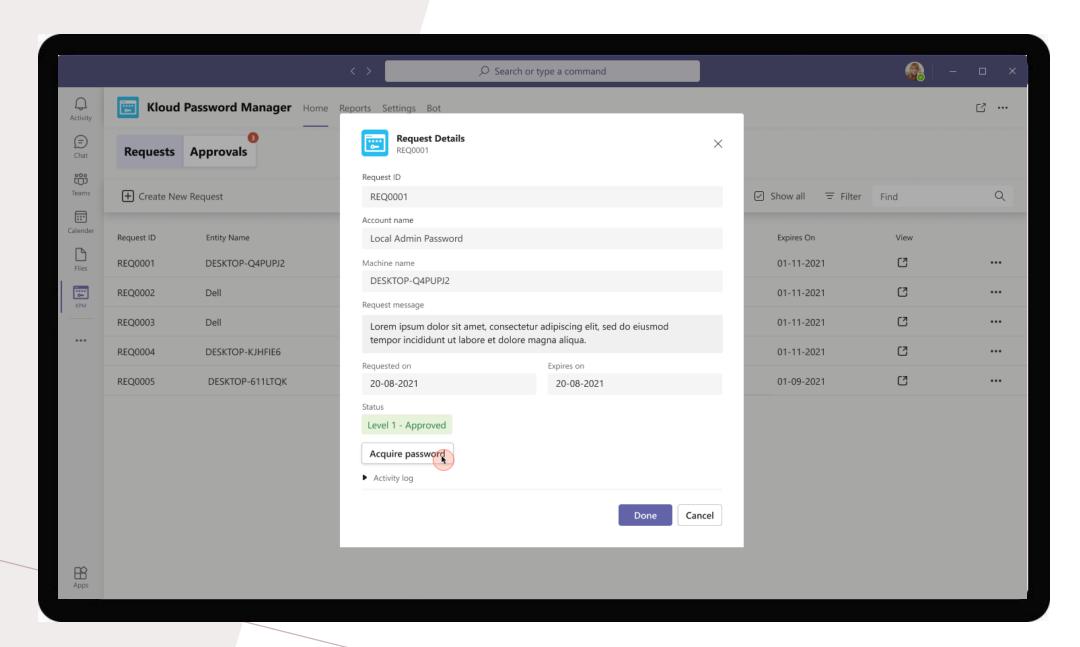

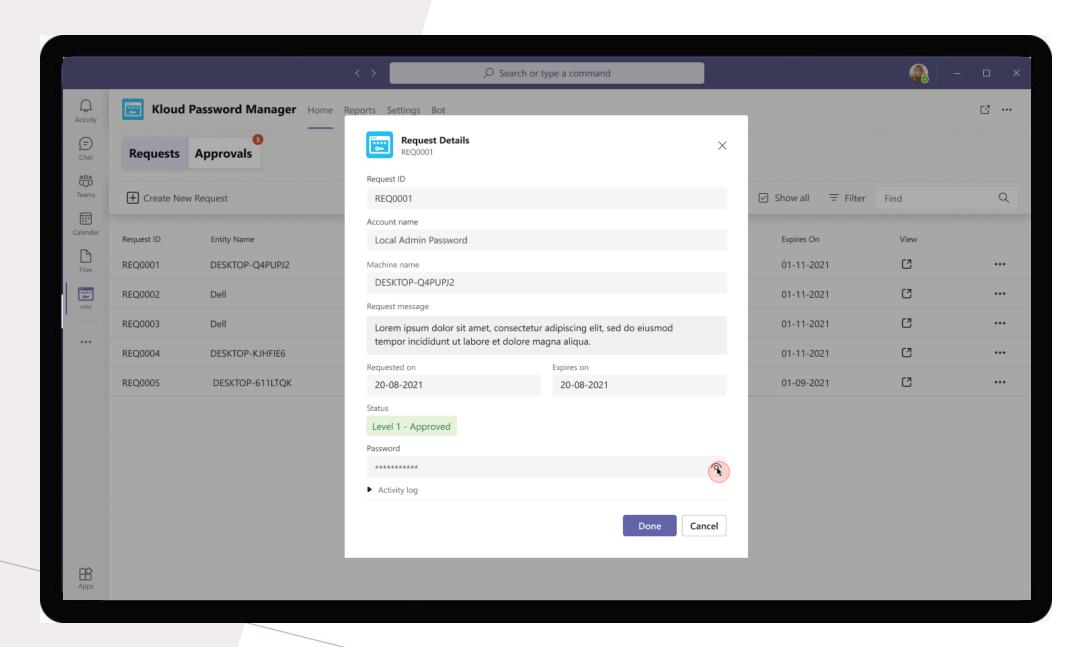

Accessing password for approved request

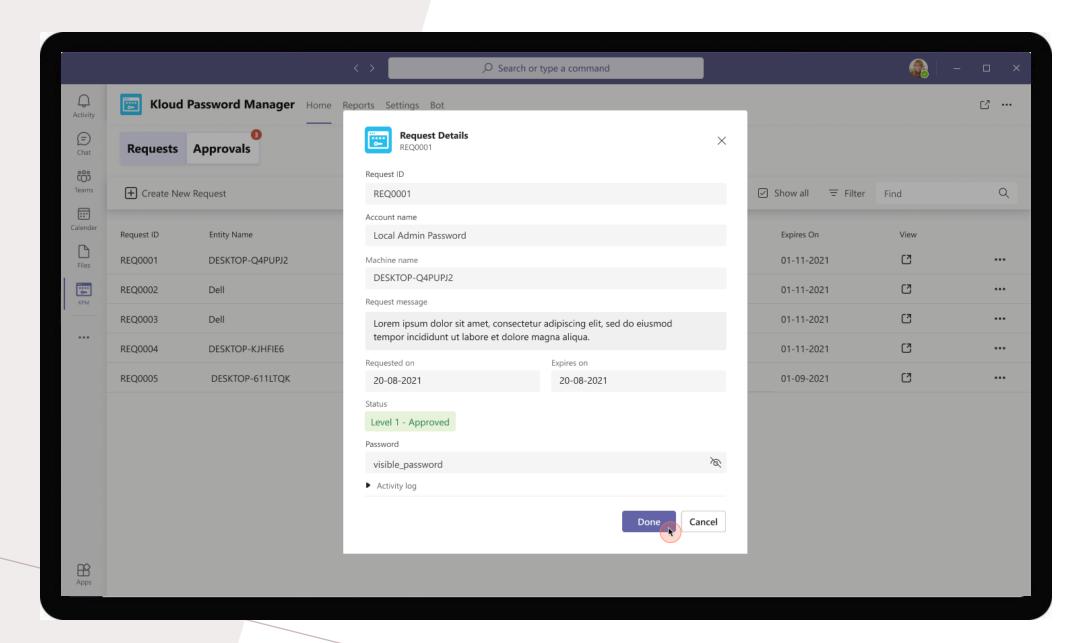

Accessing password for approved request

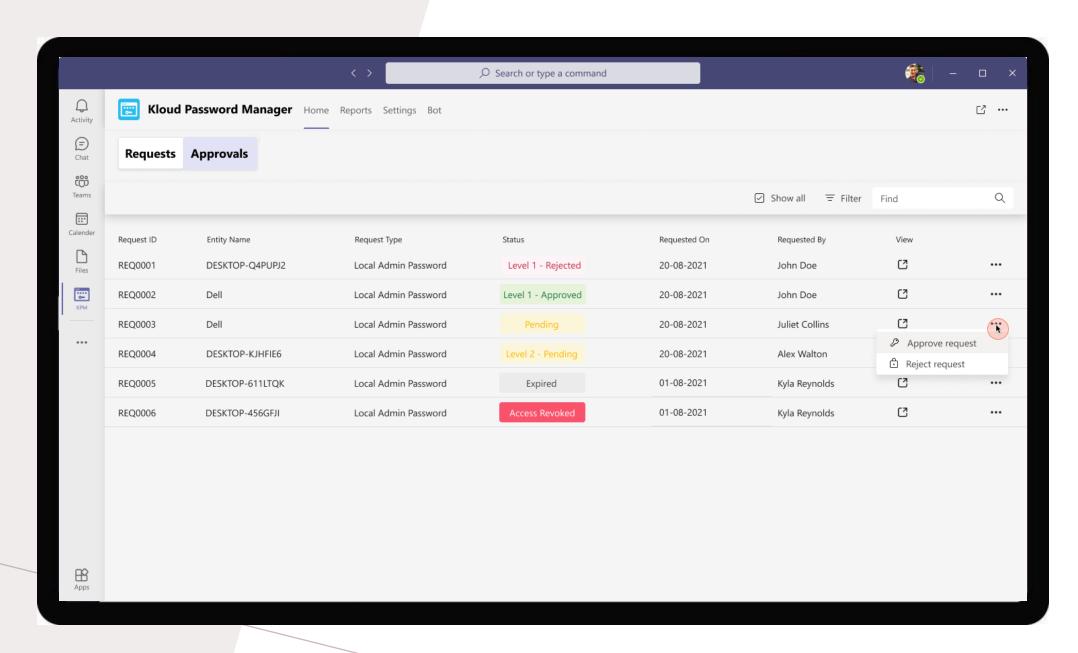

Approving/Rejecting requests for other users

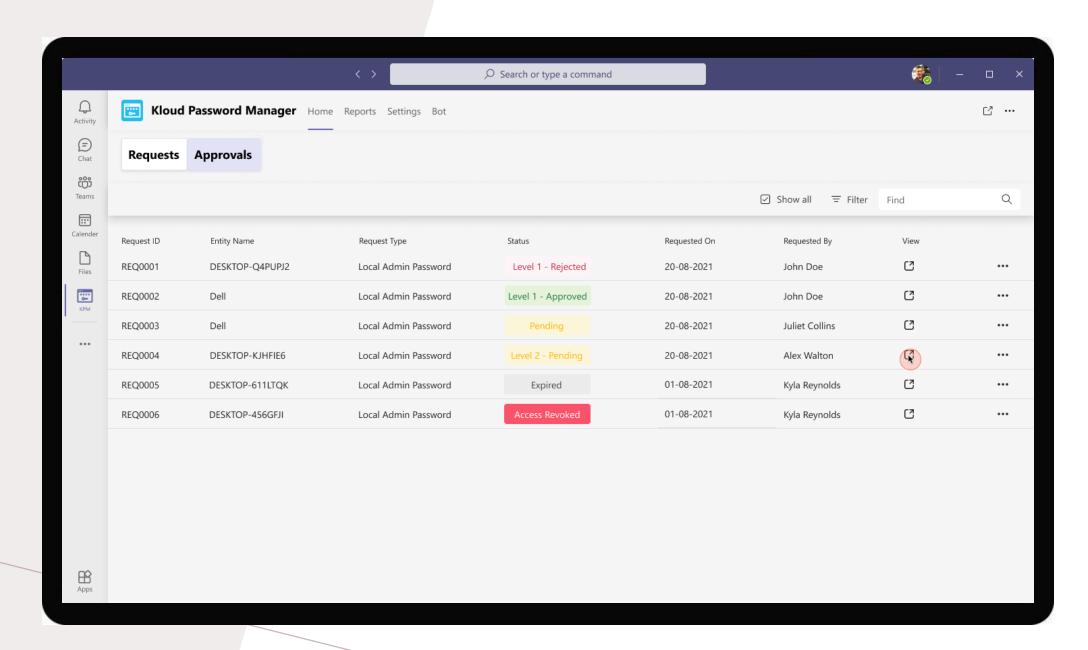

View pending requests' details

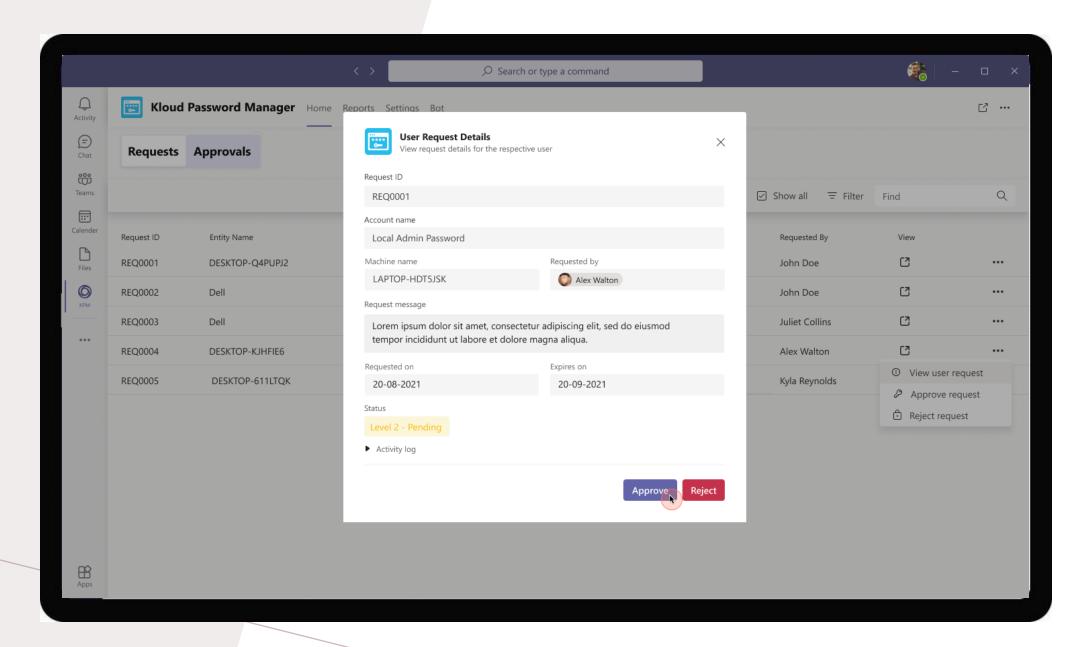

Approving/Rejecting the requests for other users

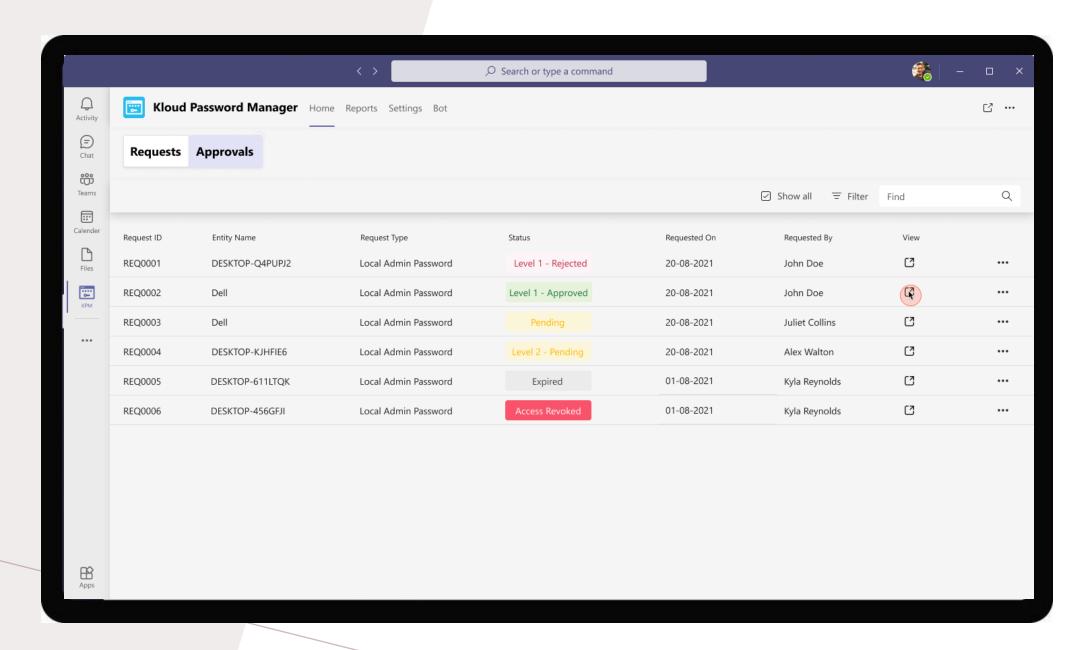

View approved requests' details

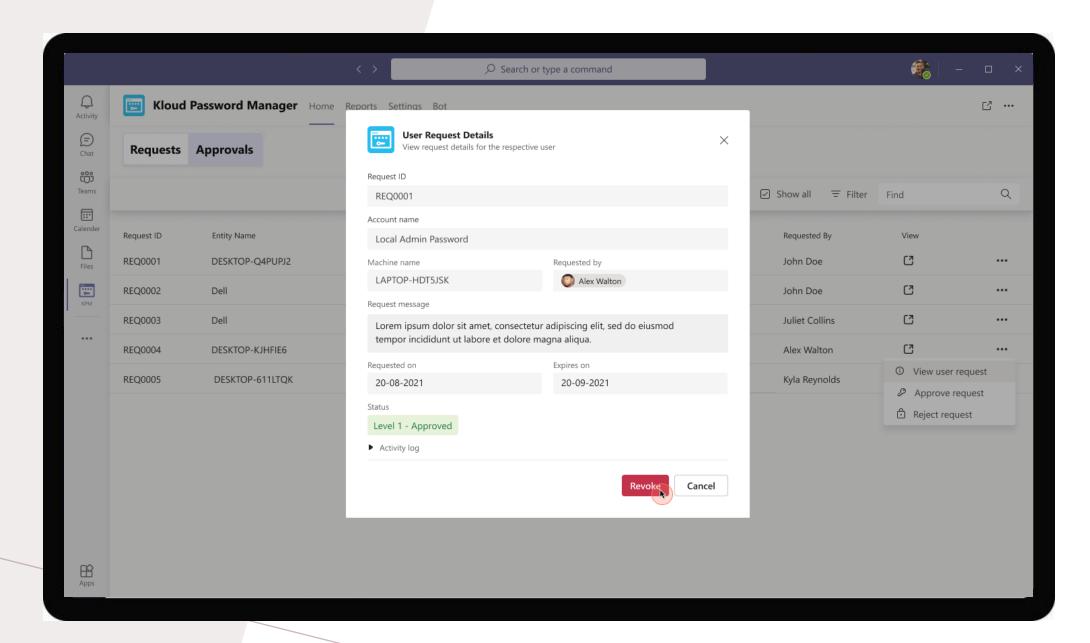

Revoke access for the user

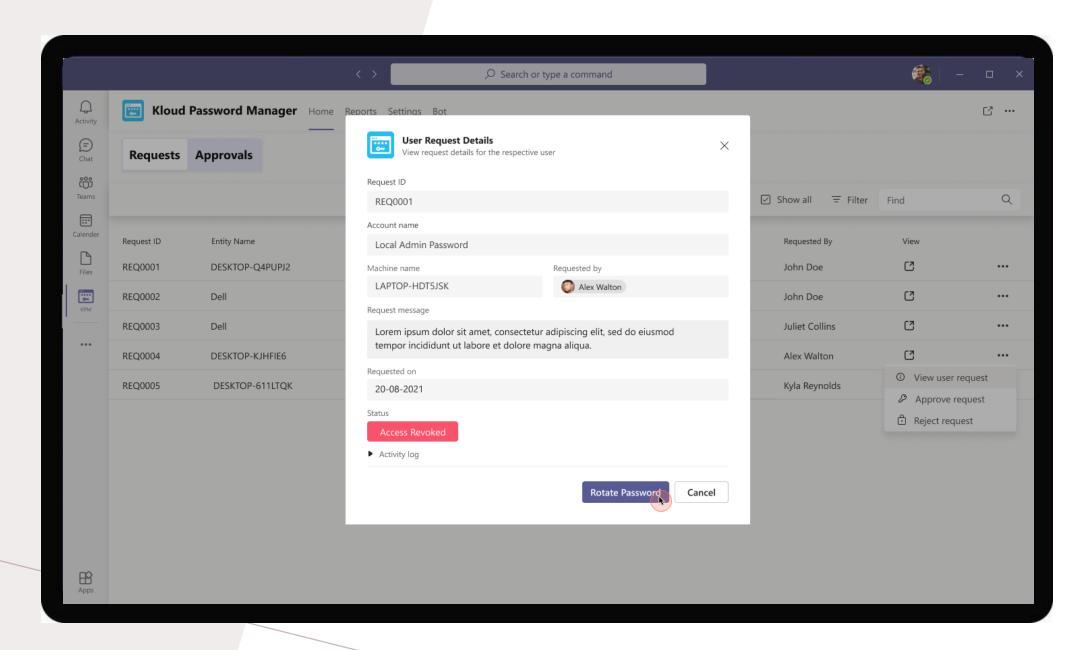

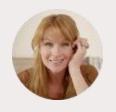

Daniela Mandera / User

Daniela is a user without any admin access.

She can create requests and view the password generated for the requested system/software when request is Approved.

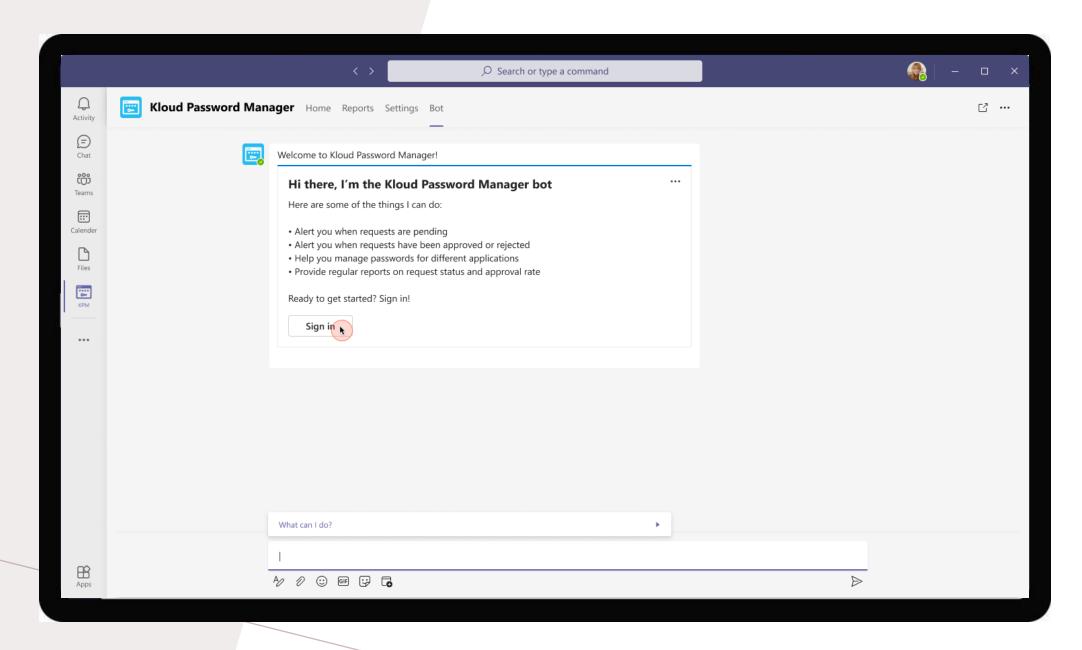

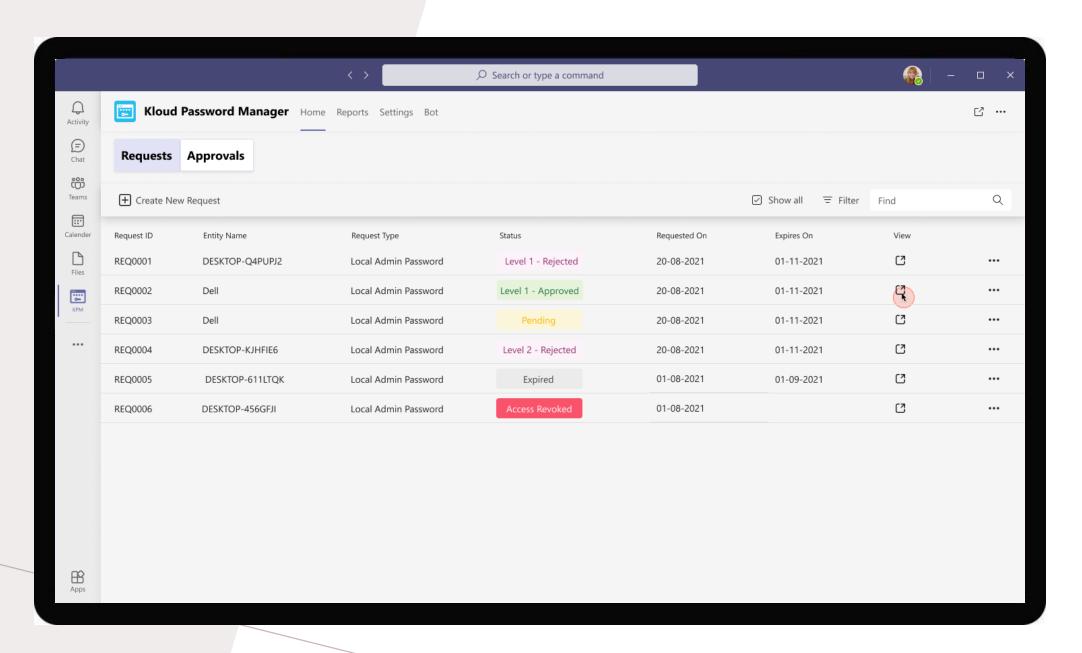

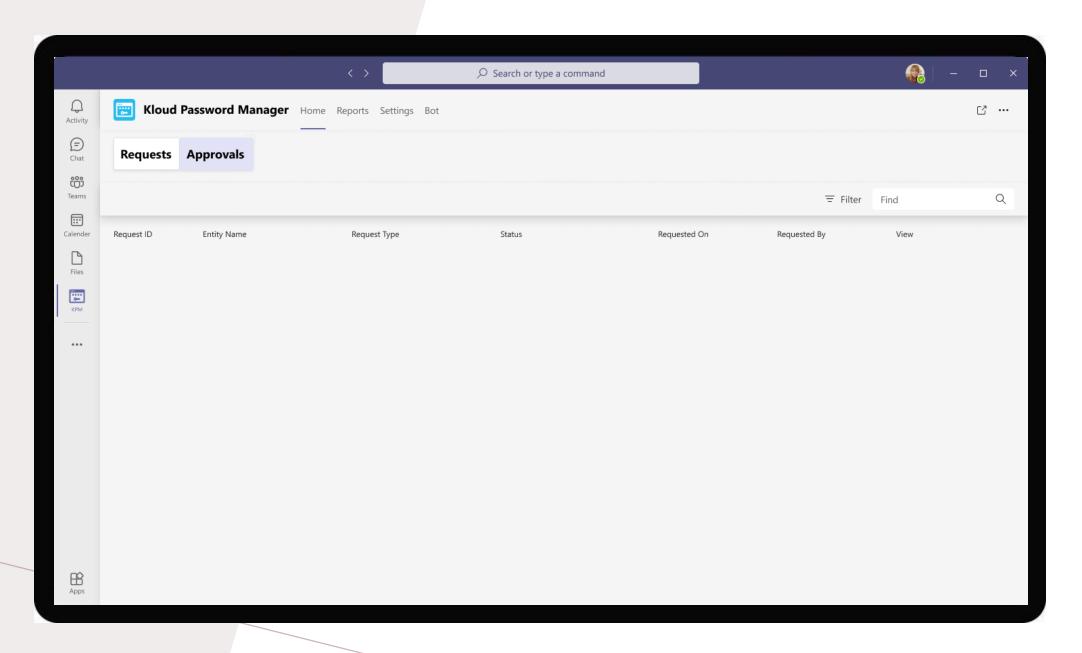

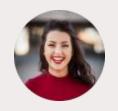

## Gloria Mason / Account admin

Gloria is an Account Administrator who controls the activities related to the Account assigned to her.

An Account is a system/software which needs access control defined by a workflow within an organisation. Example: Local Admin Password, Azure, MS365

Workflow defines the various levels of approvals and admins assigned at each

level. Example of a workflow:

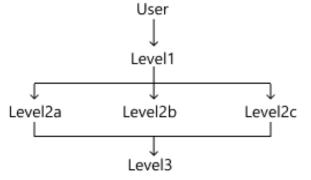

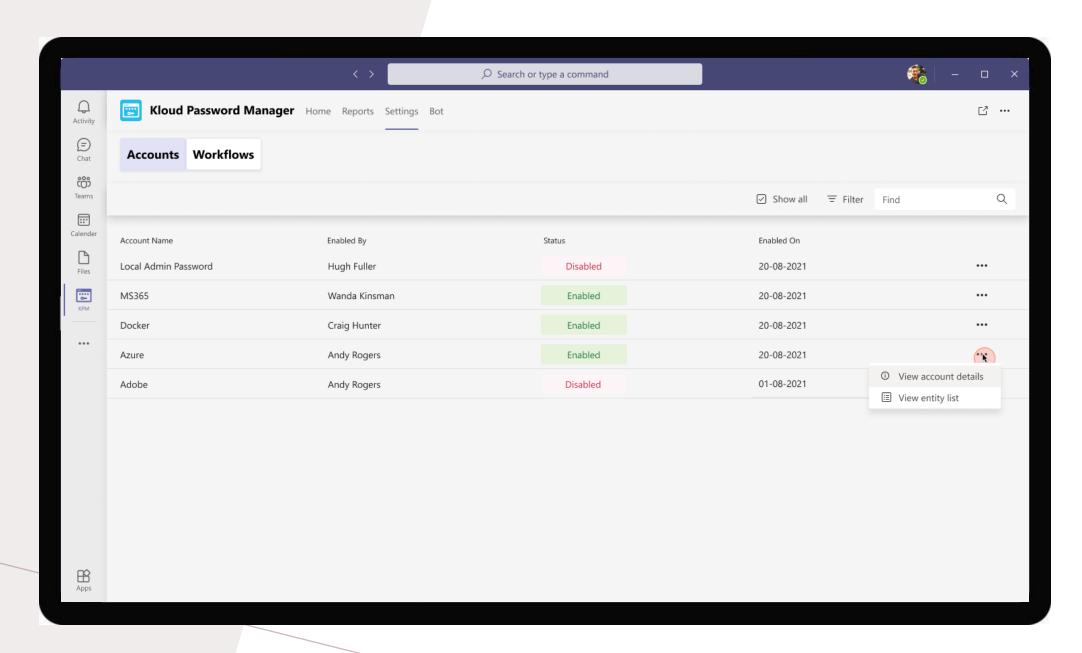

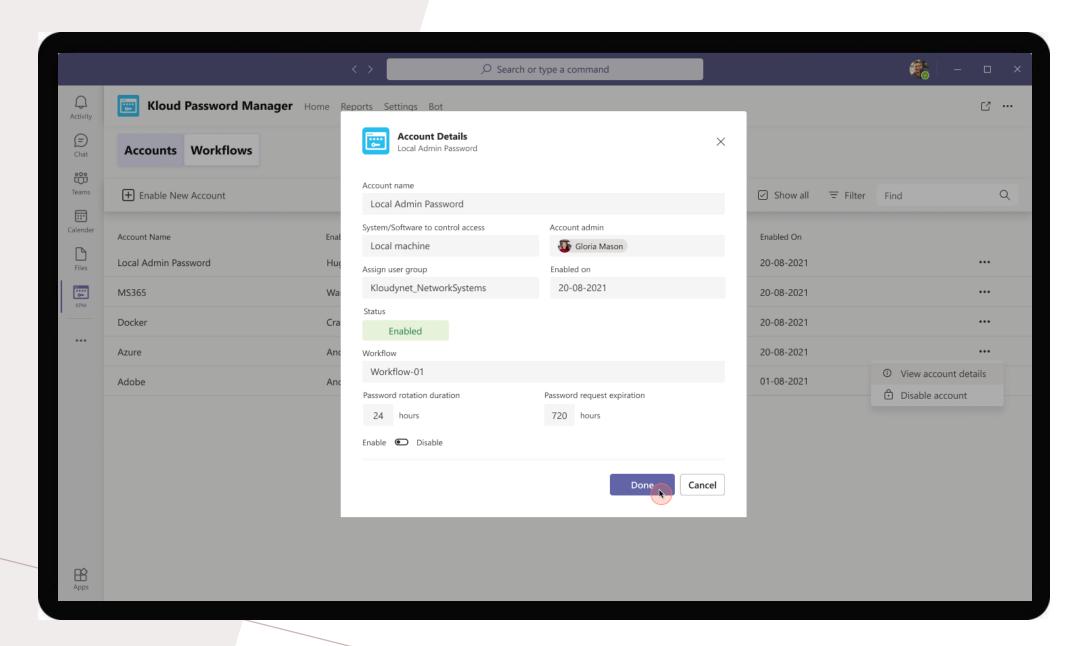

Viewing details of the account

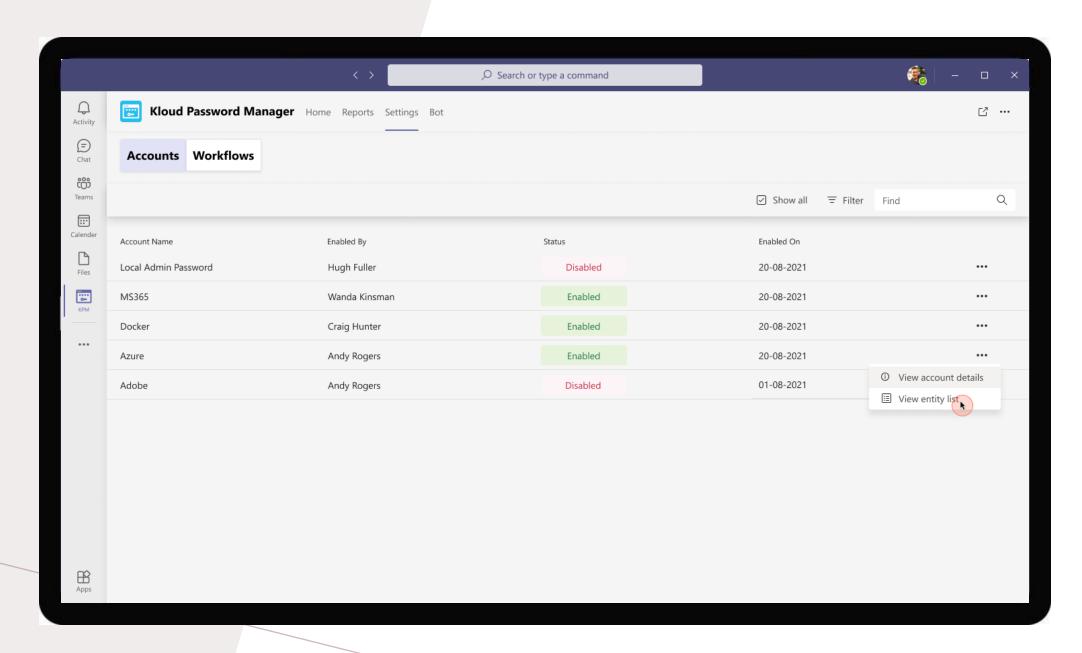

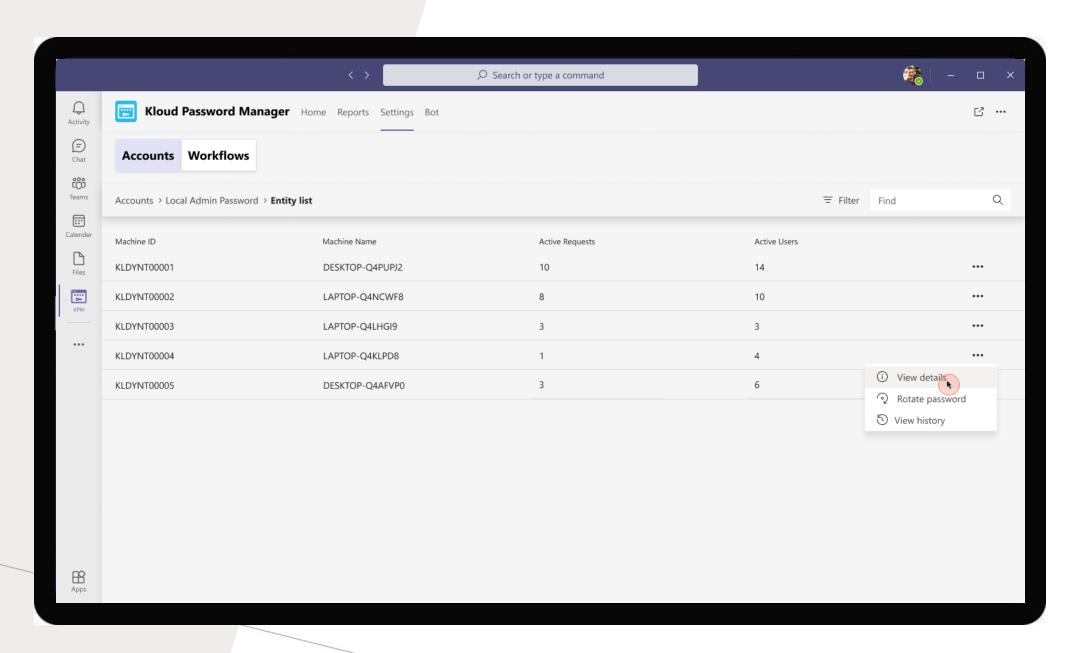

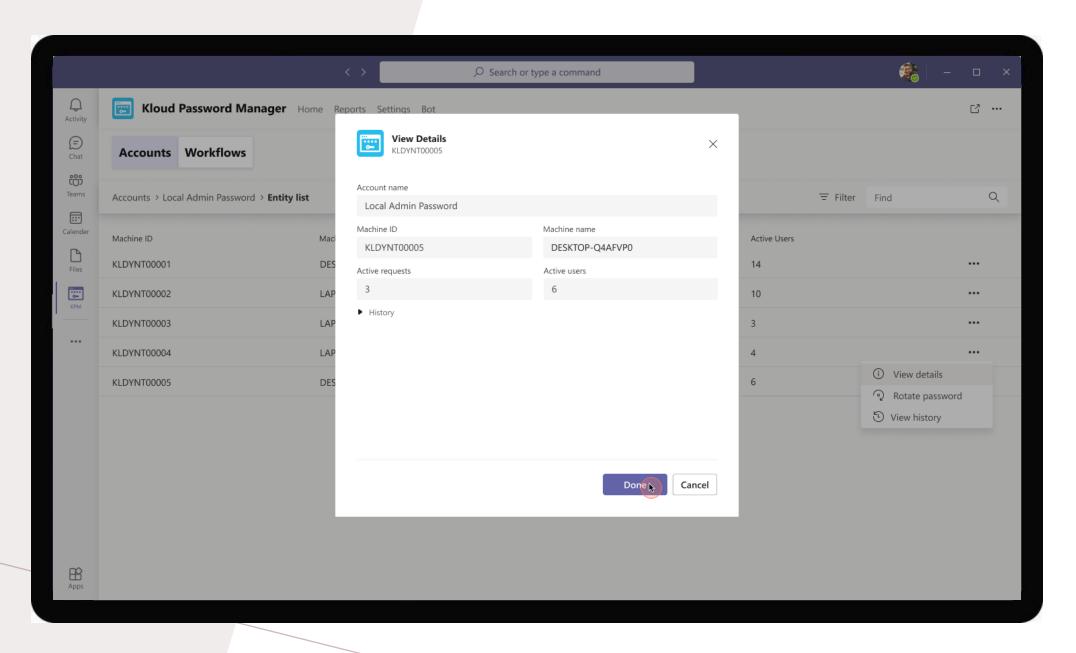

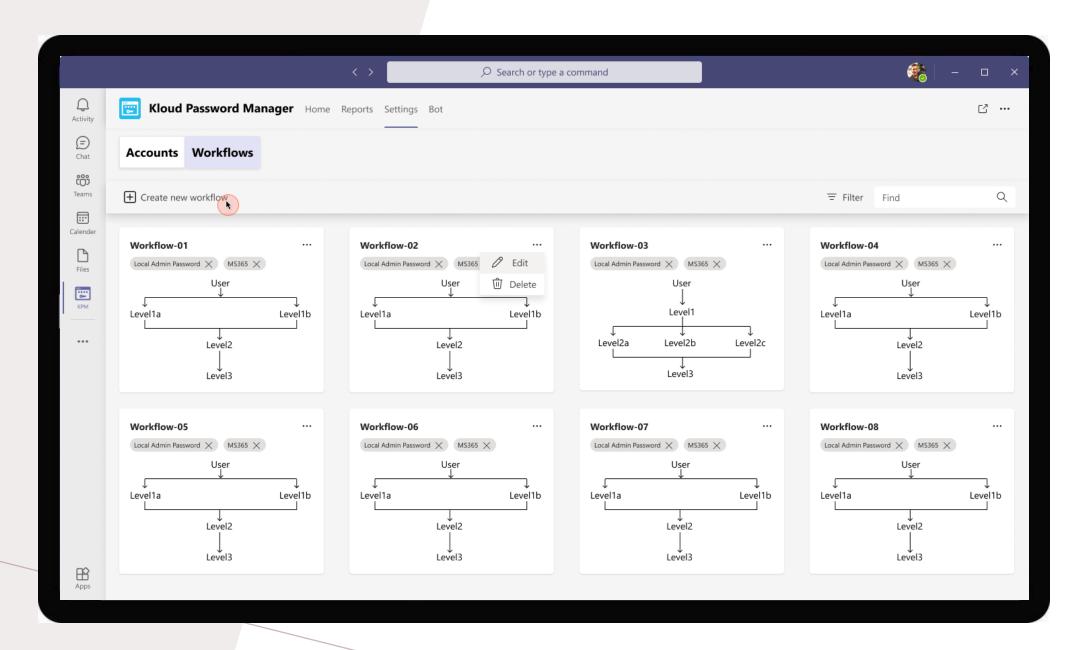

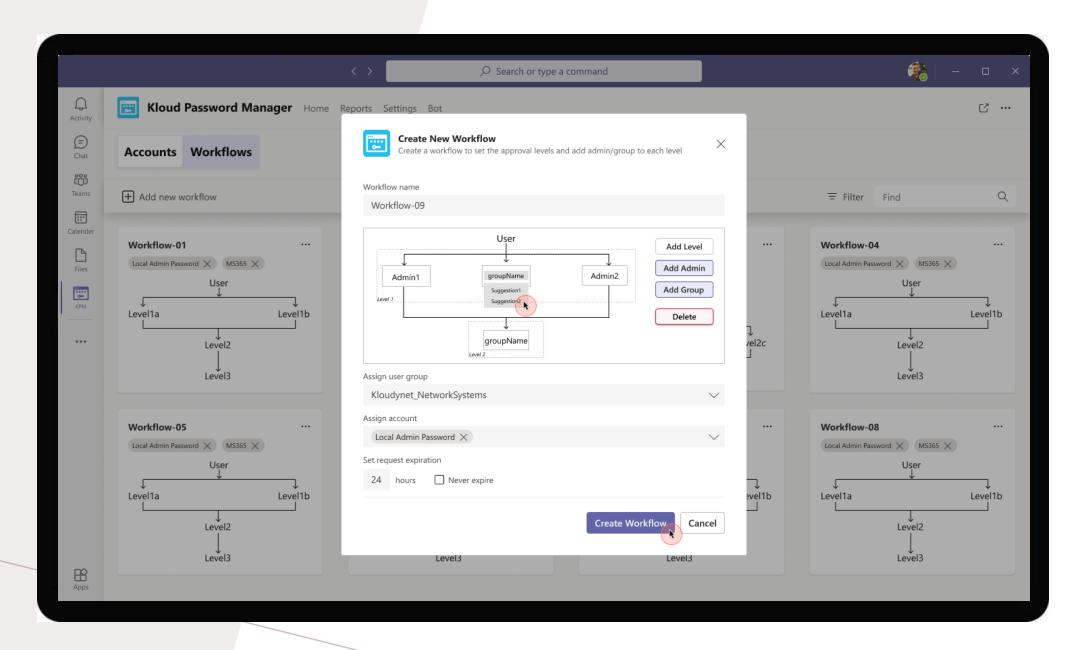

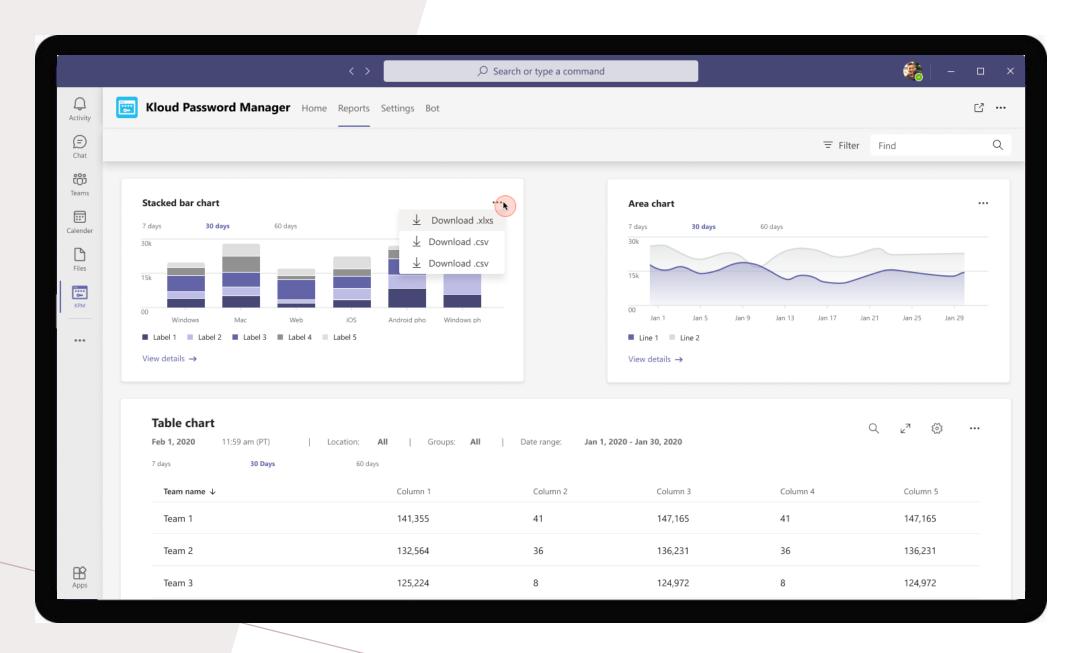

Functionalities of the Product Admin at Kloudynet.

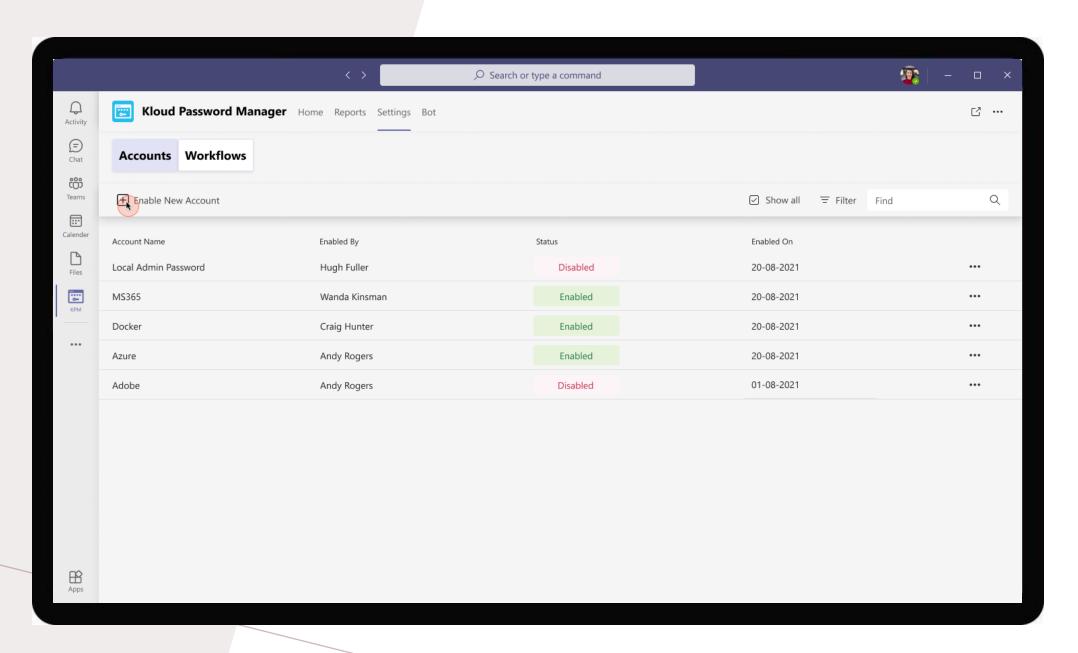

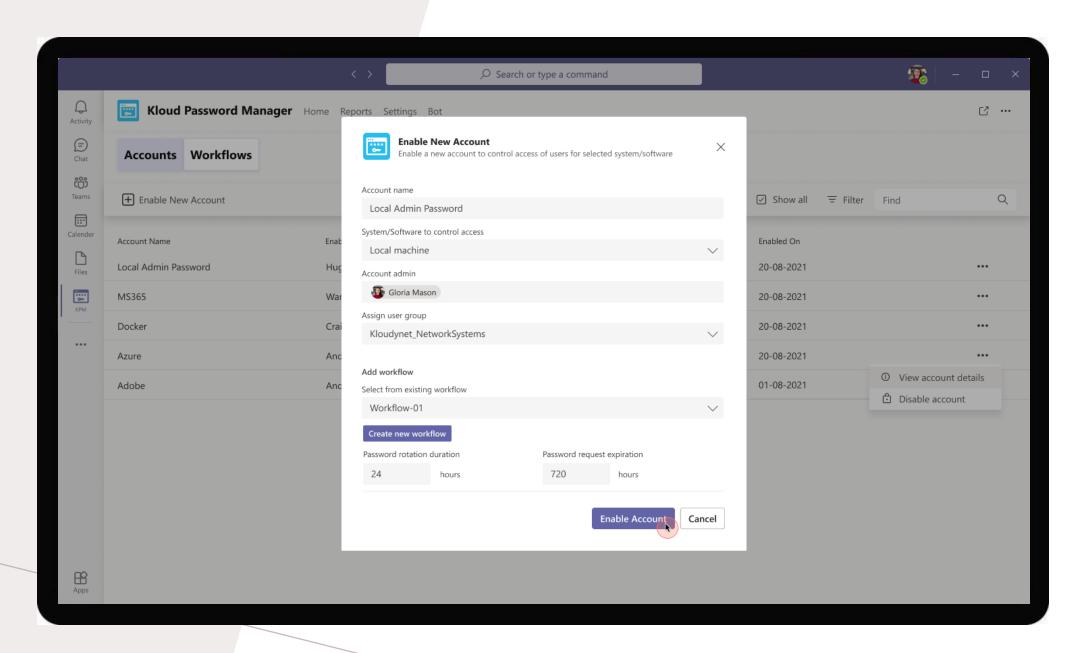

## **Bot Functionalities**

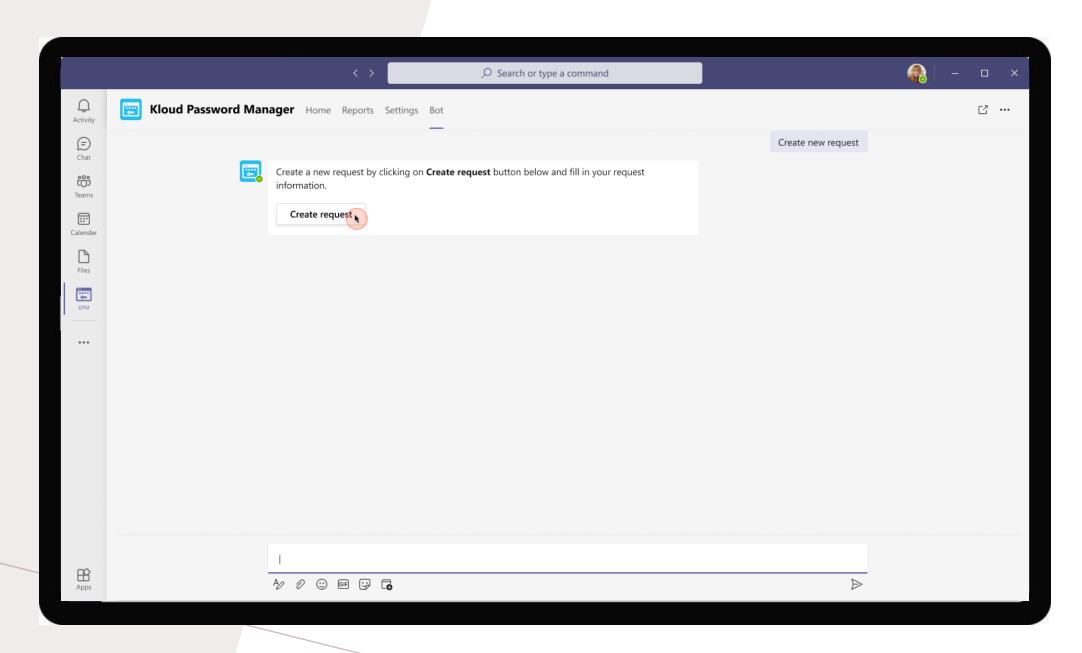

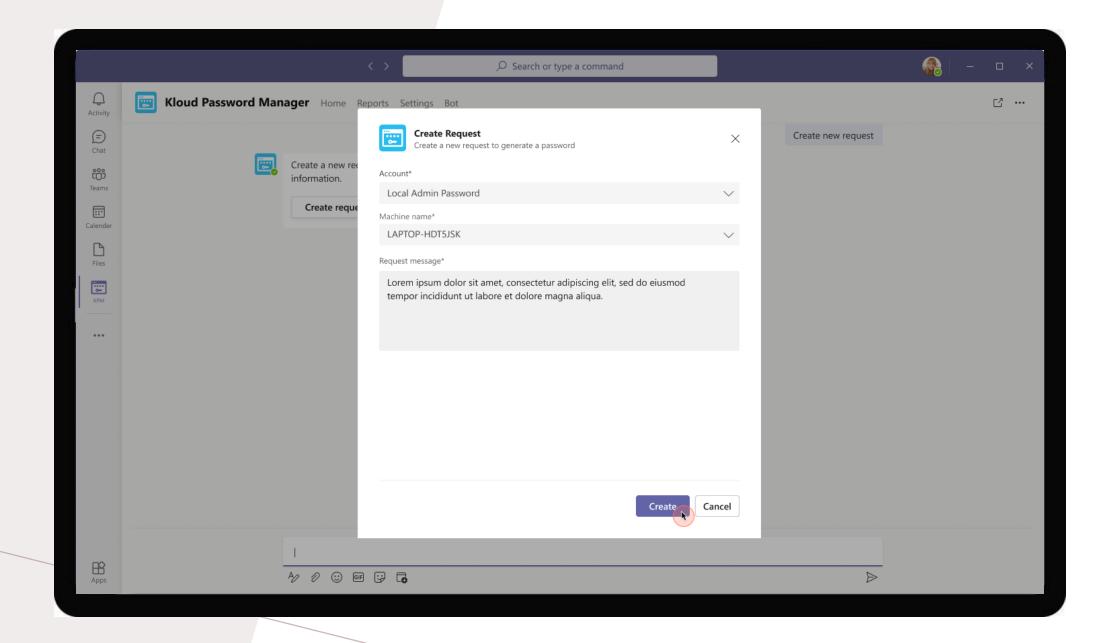

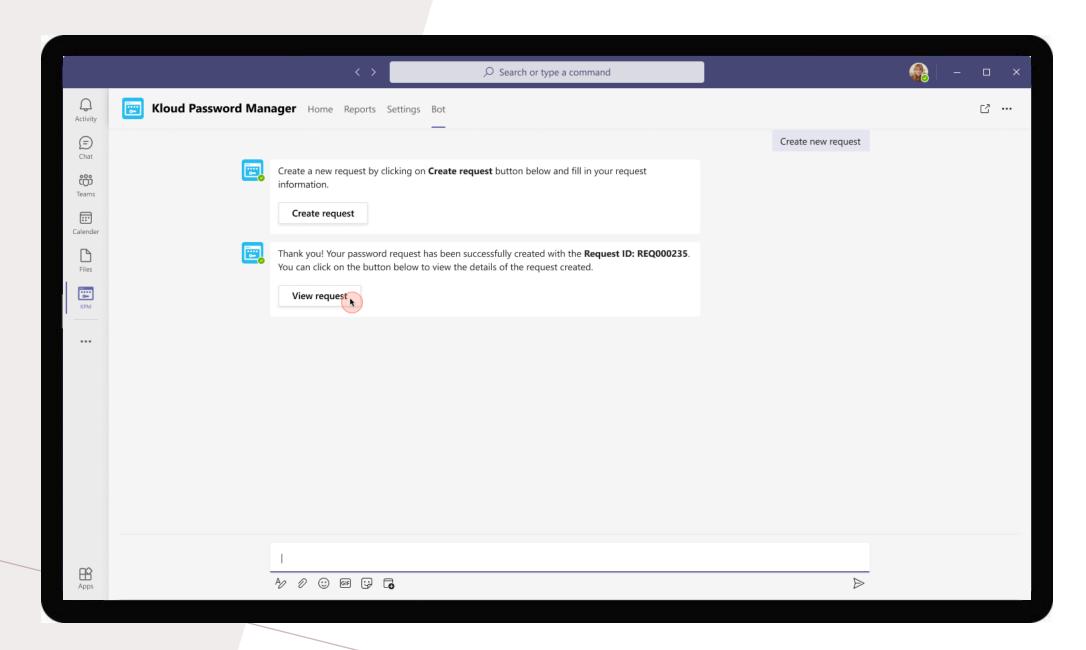

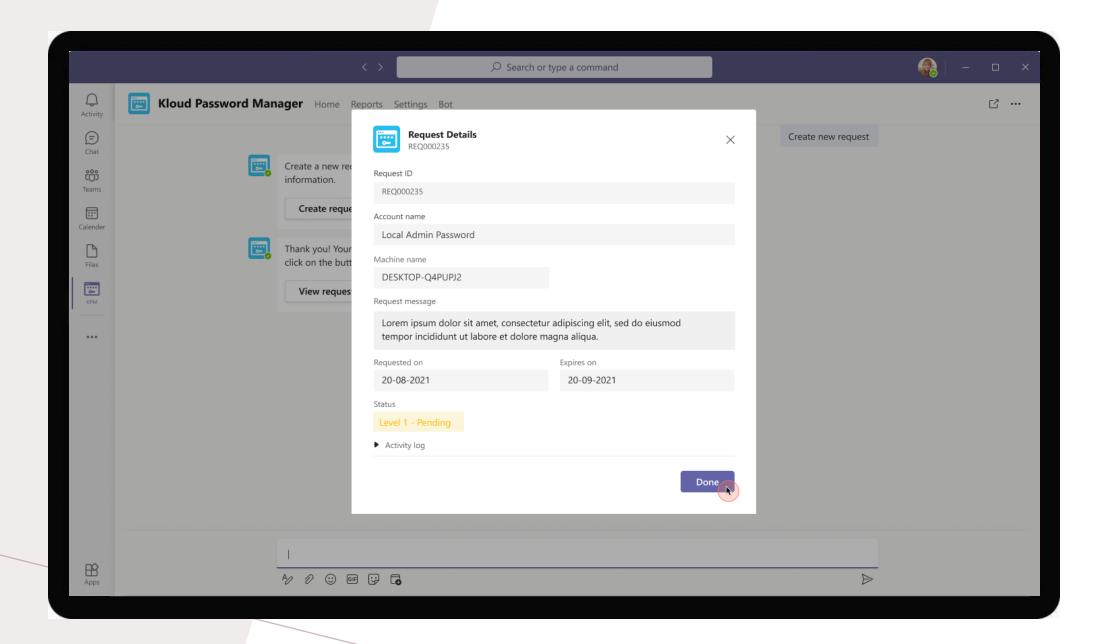

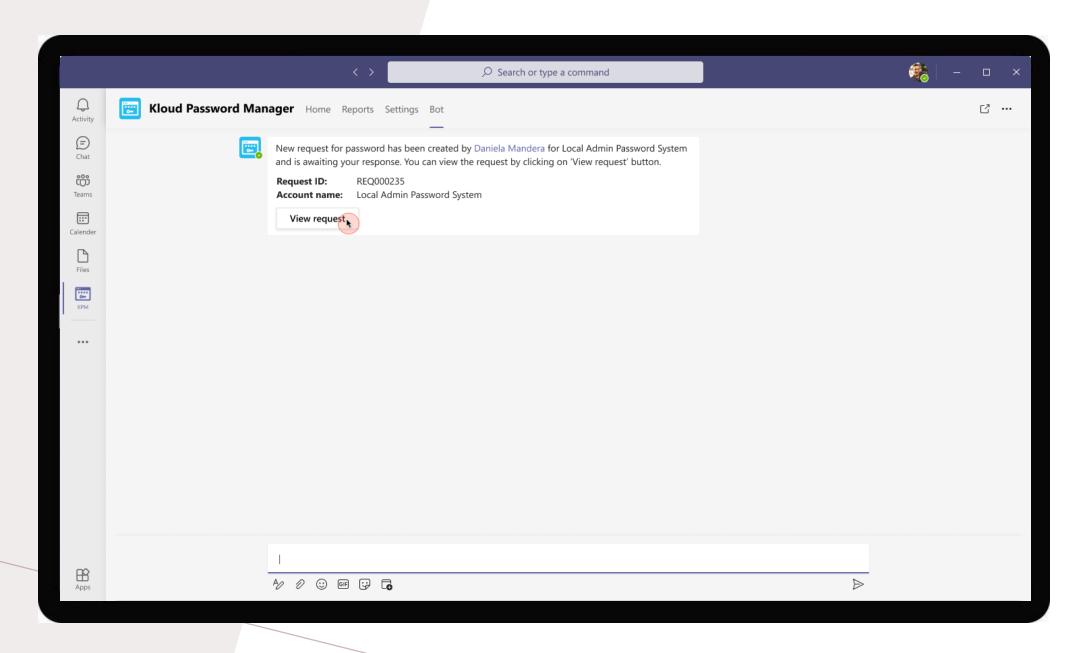

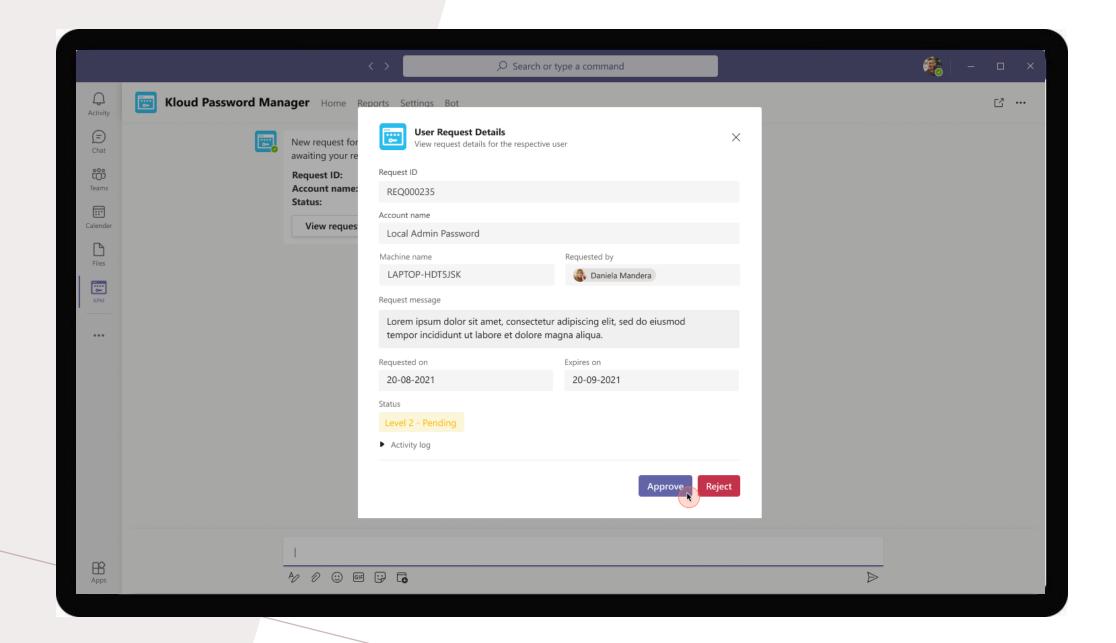

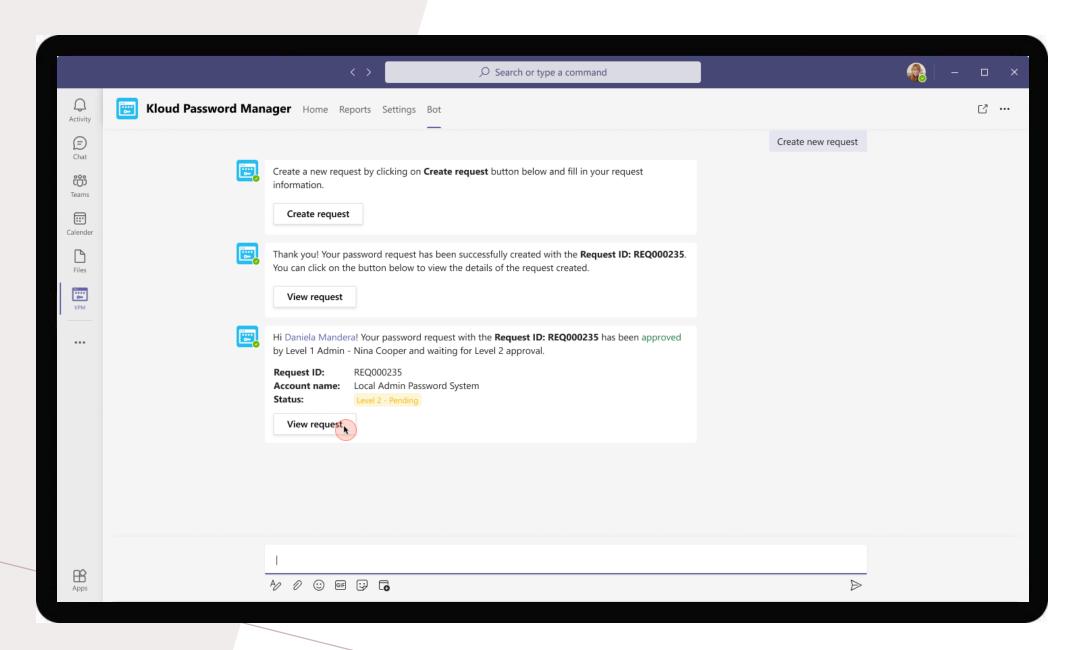

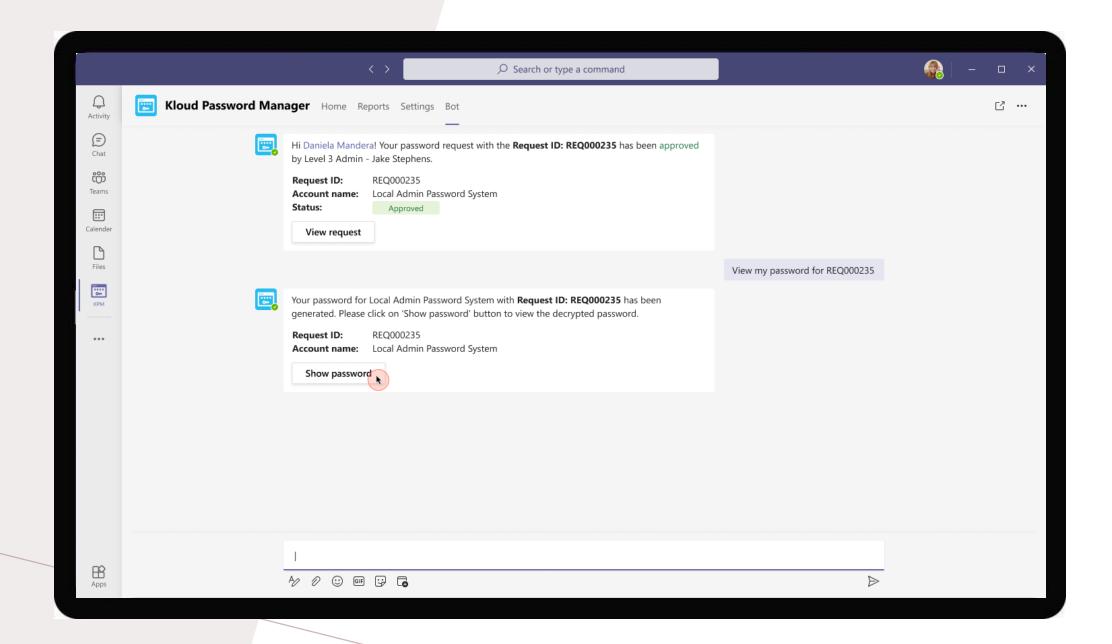

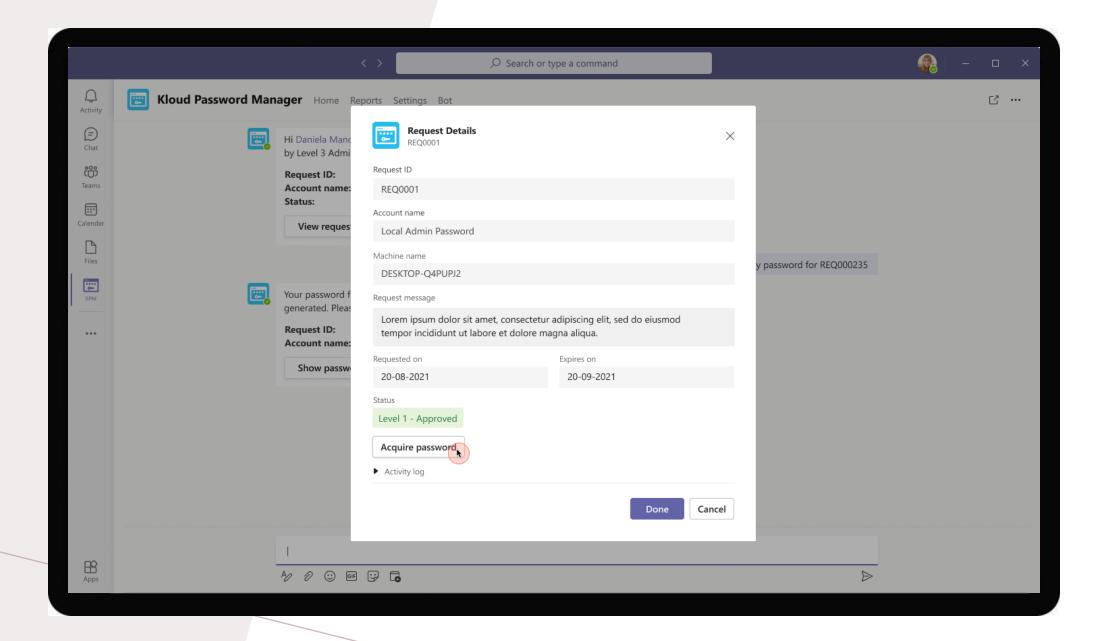

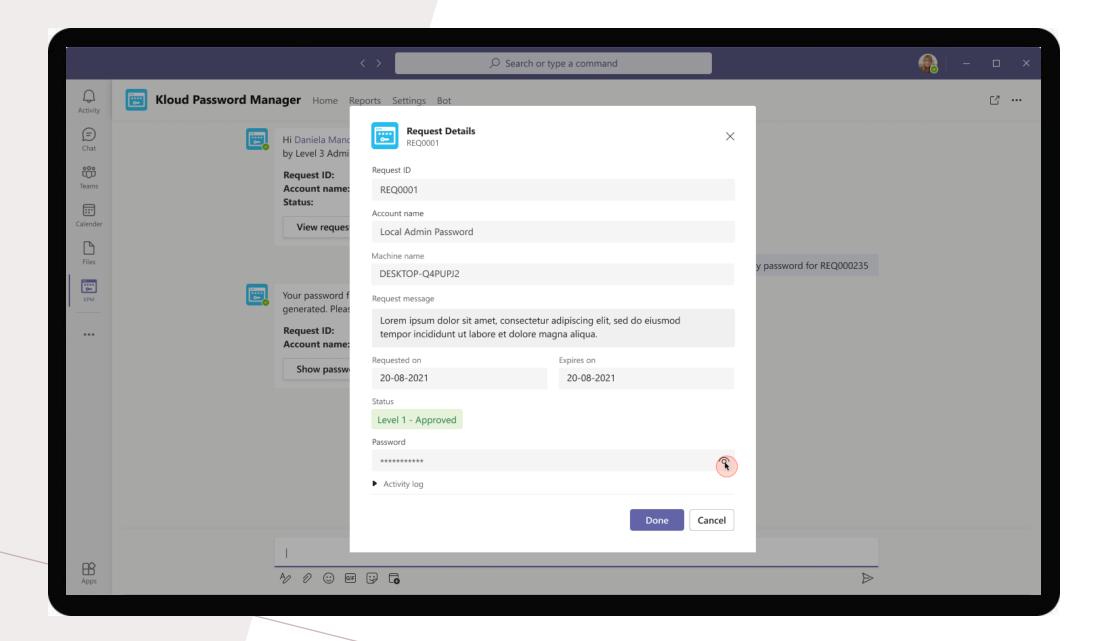

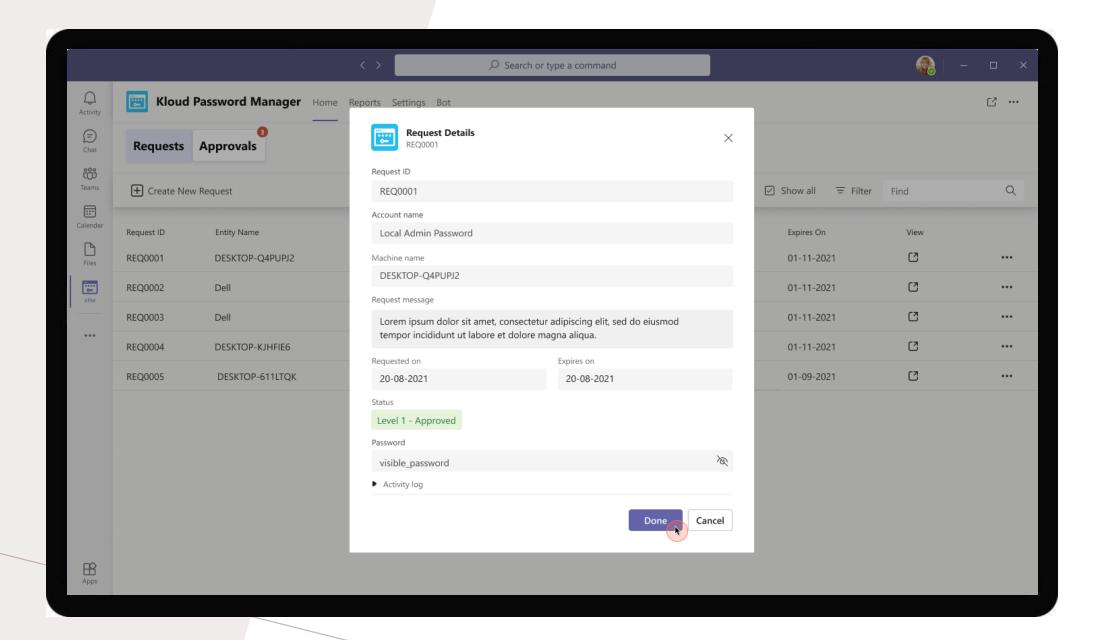

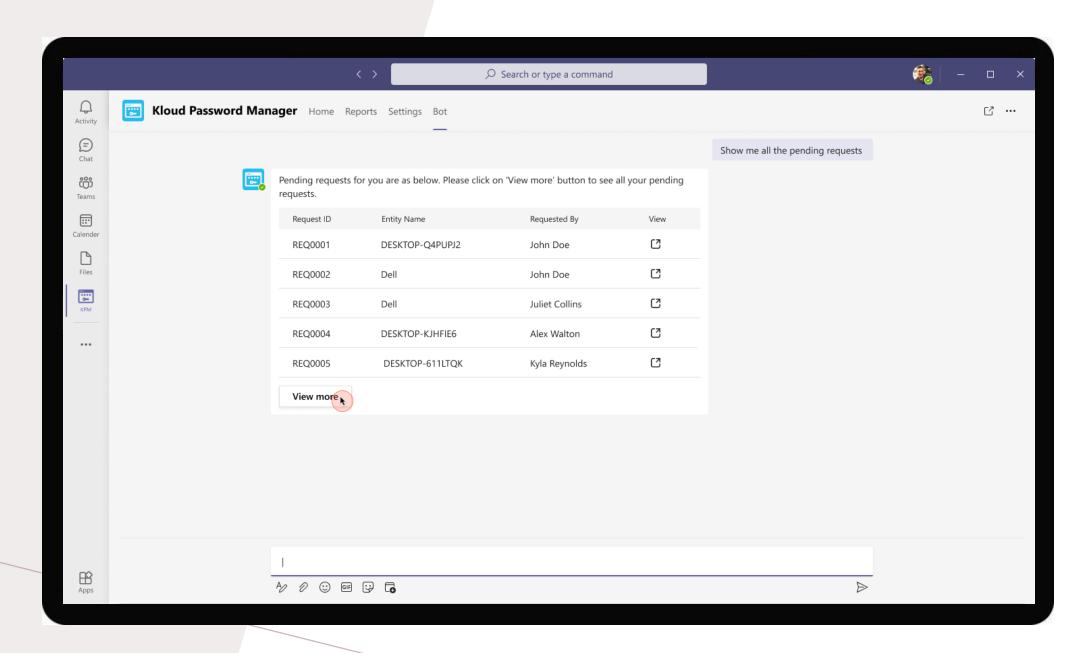

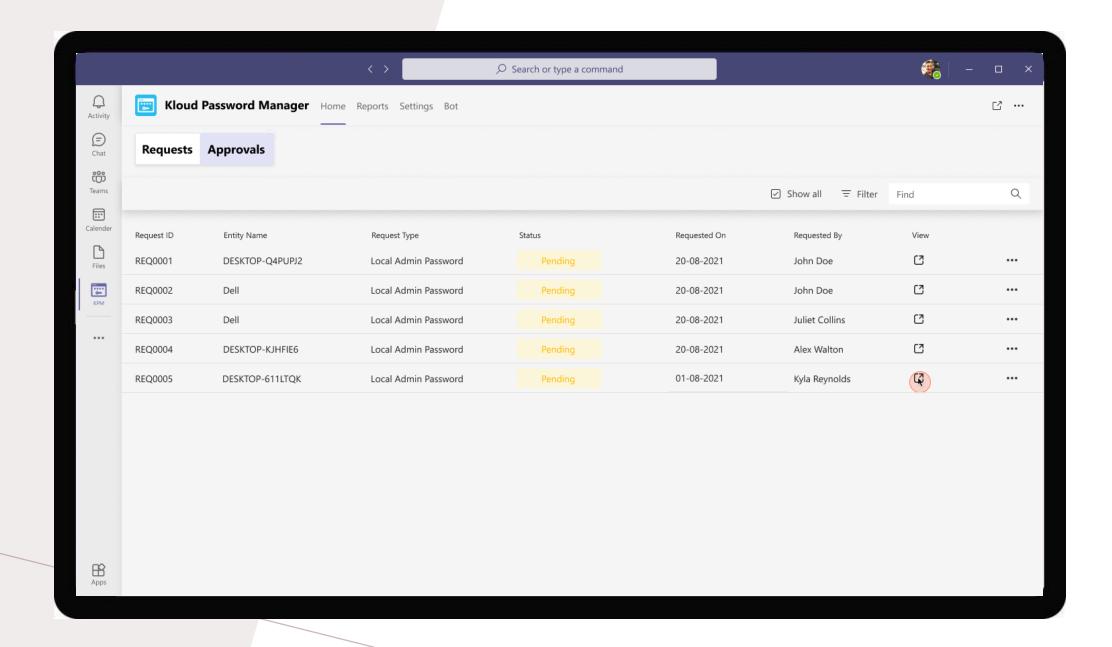

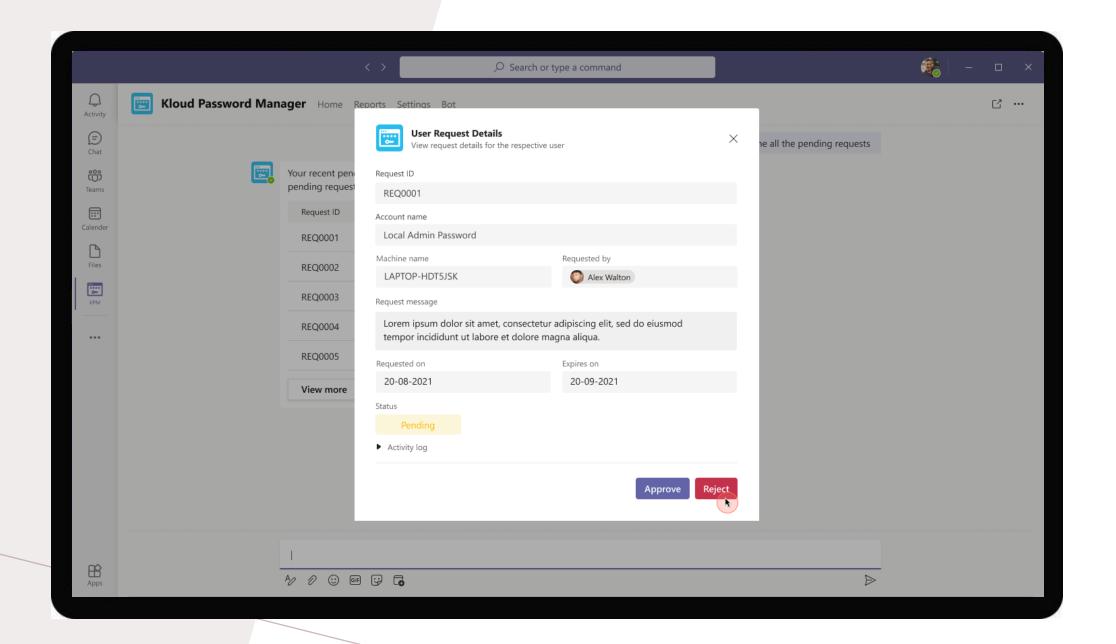

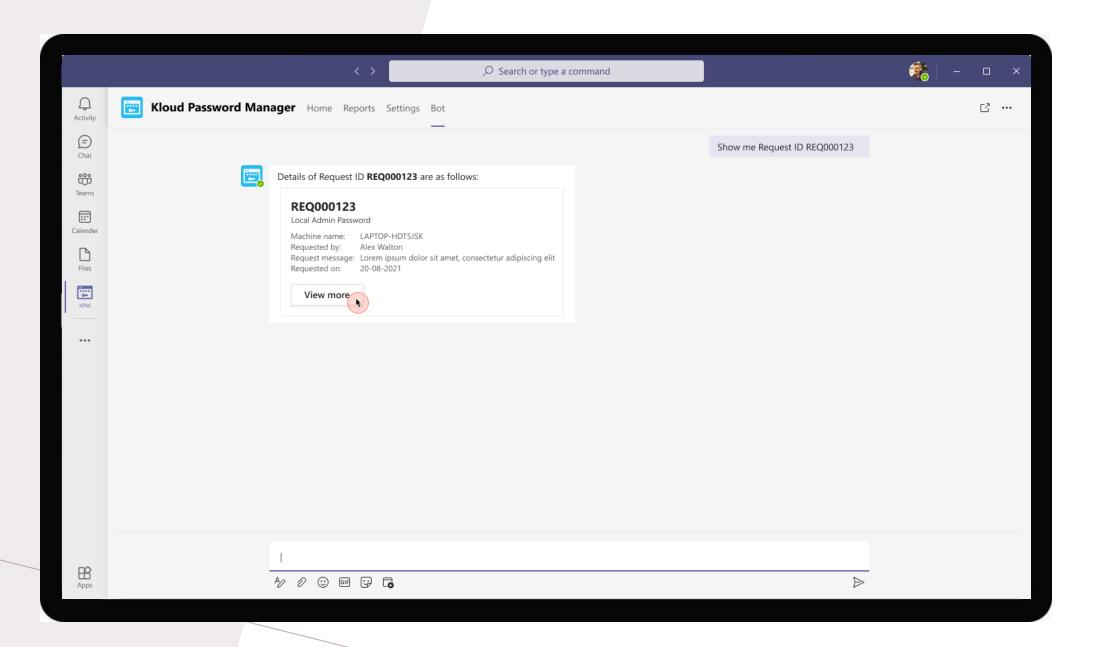

Approvers > Bot > View request

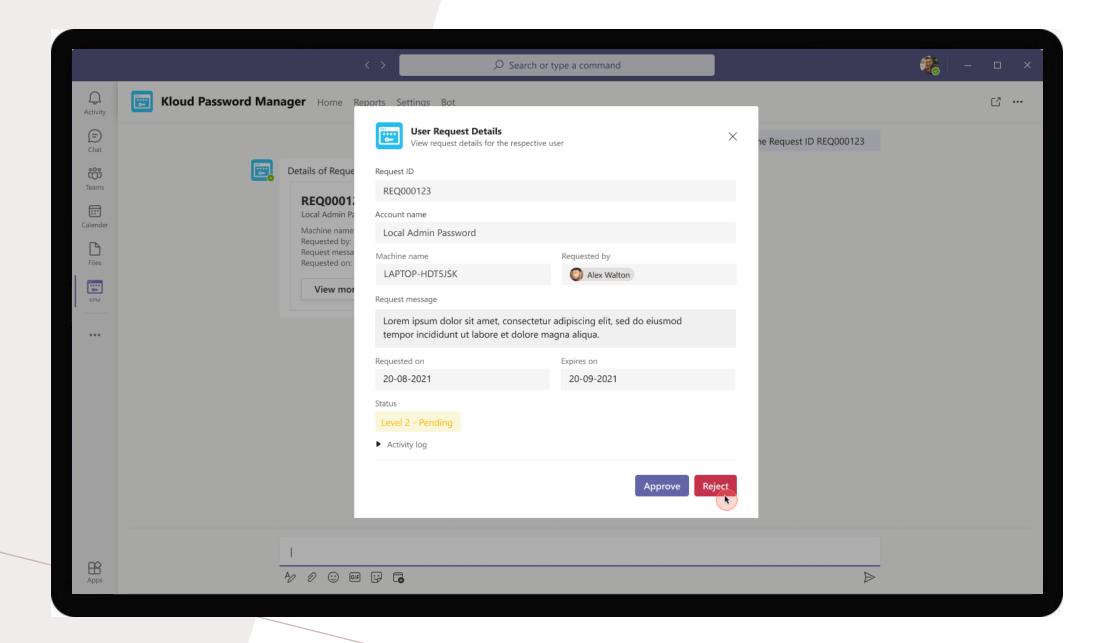

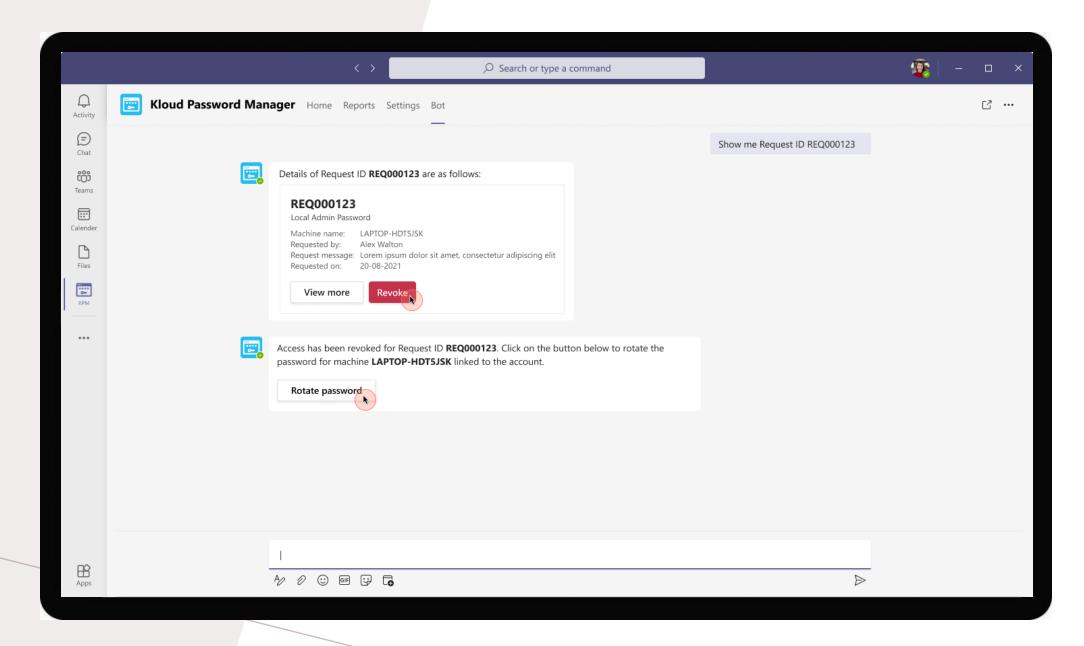

Account admin > Bot > View request

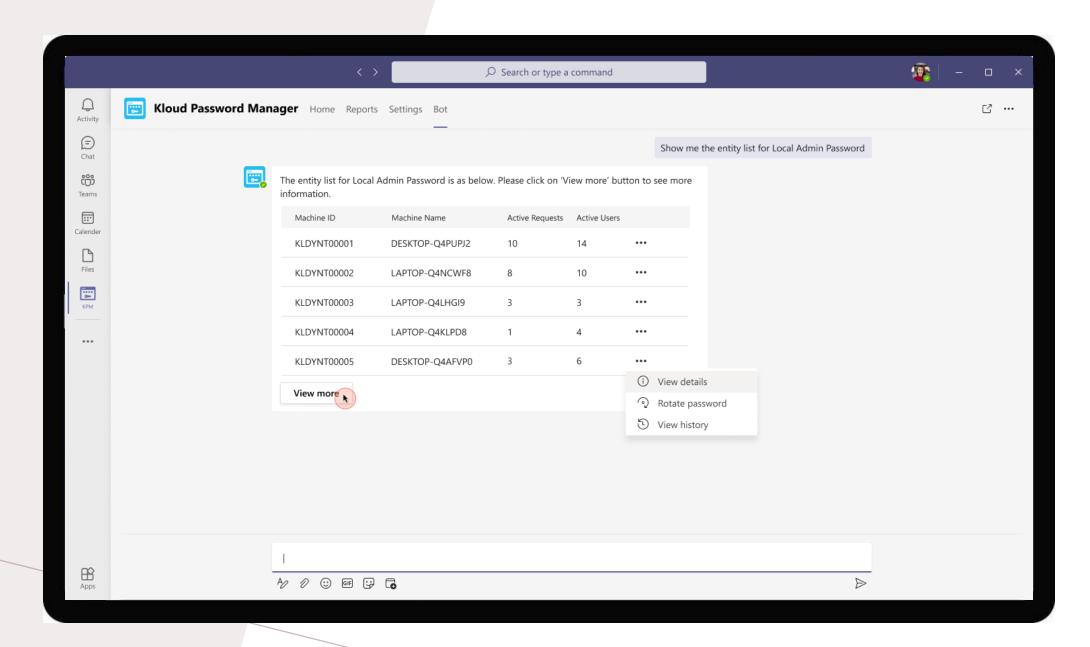

Account admin > Bot > View devices(LAPS)

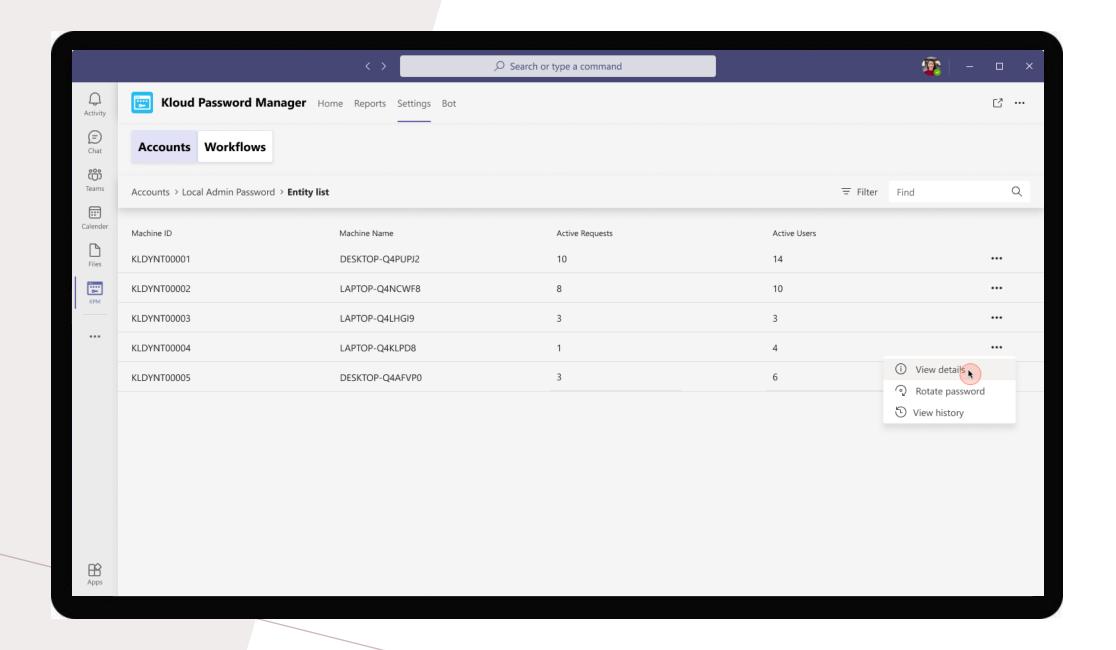

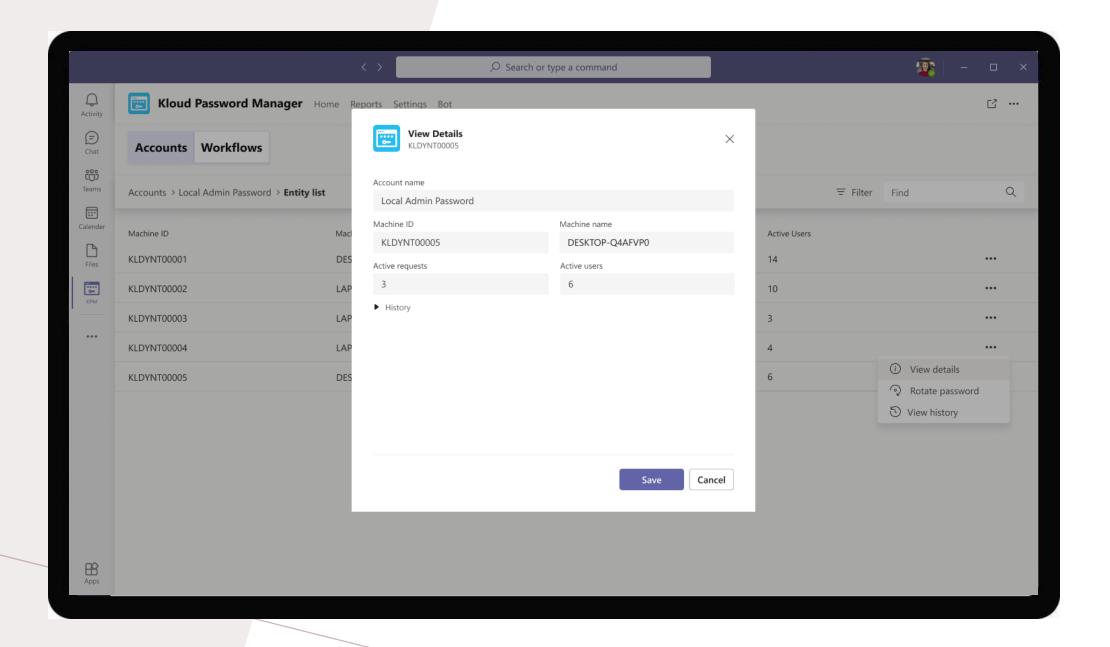

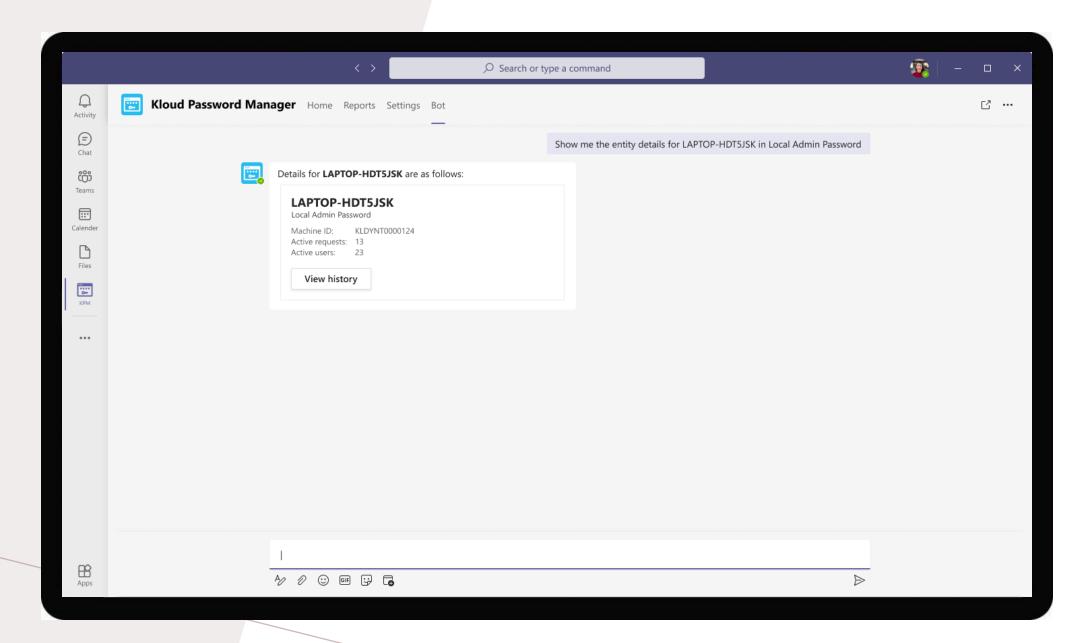

Account admin > Bot > View device details